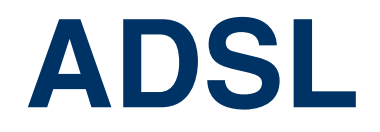

Copyright © April 28, 2005 Funkwerk Enterprise Communications GmbH Bintec User's Guide - XGeneration Version 1.0

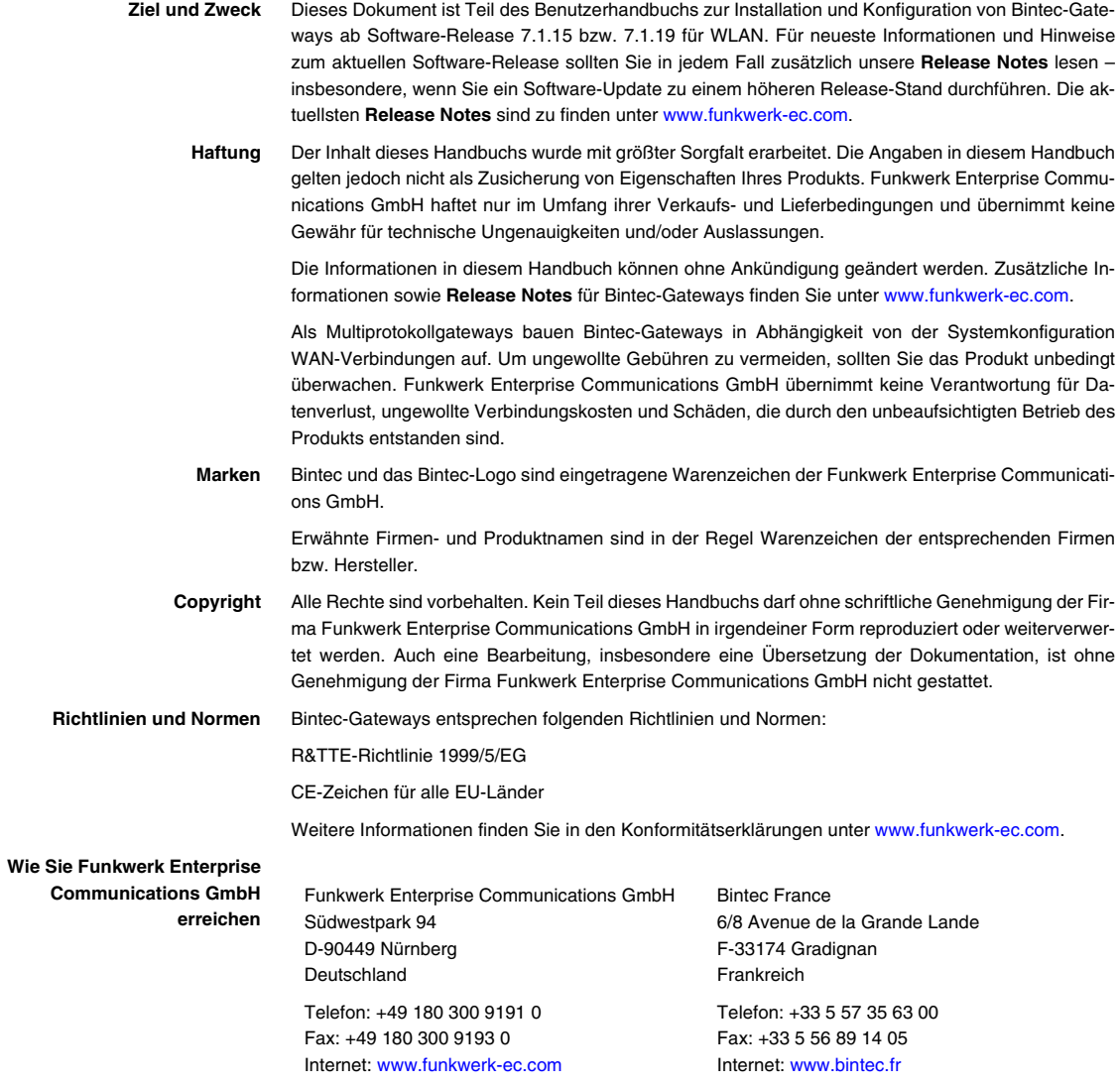

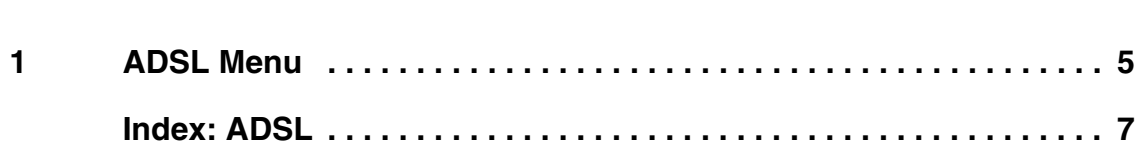

**1**

## <span id="page-4-0"></span>**1 ADSL Menu**

**The fields of the ADSL menu are desribed below.**

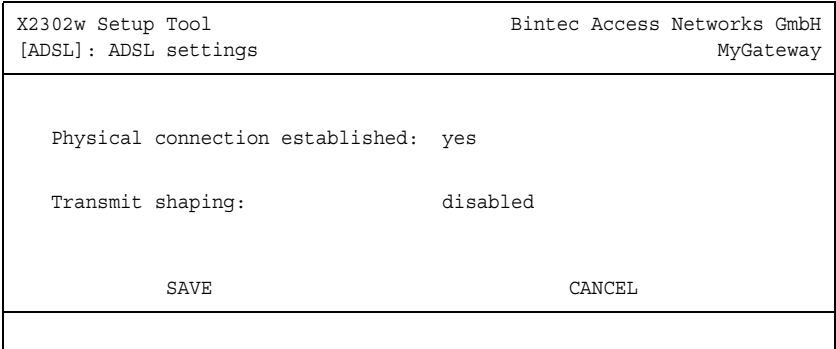

In the **ADSL** menu you configure the ADSL-interface (**CM-ADSL, ADSL**) of your gateway.

The **ADSL** menu consists of the following fields:

<span id="page-4-2"></span><span id="page-4-1"></span>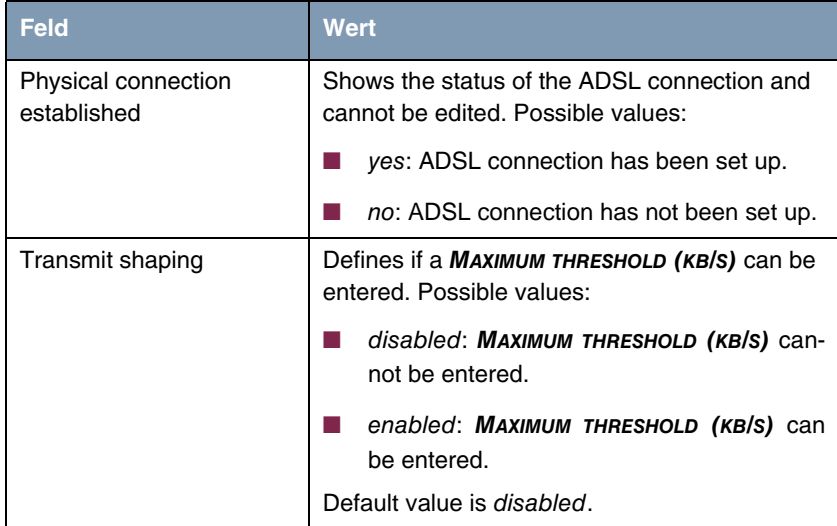

**1**

<span id="page-5-0"></span>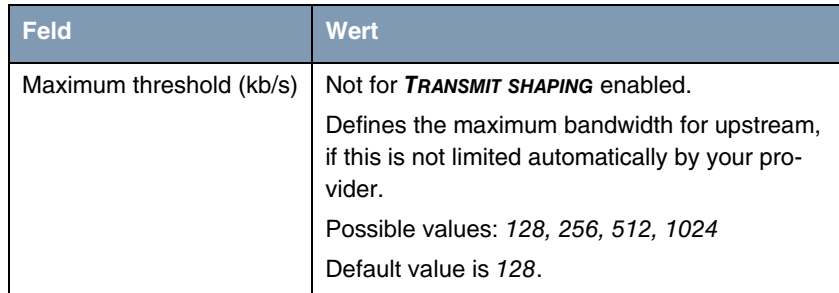

Table 1-1: **ADSL** menu fields

## <span id="page-6-0"></span>**Index: ADSL**

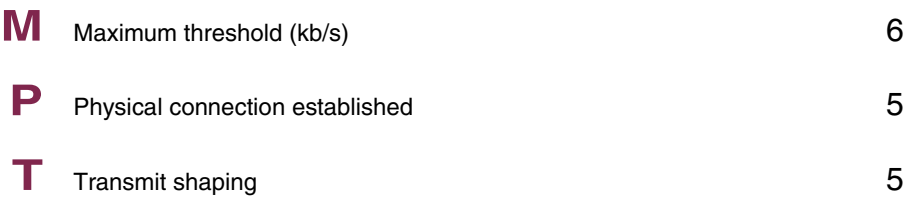

**1**